## **PXE Client configuration**

The clients have to be set up in order to boot from the PXE server and not from the internal flash storage or HHD.

For CXP modules the network boot option in the BIOS has to be activated. In most cases that is enough.

The Apalis and Colibri modules must have an u-boot that supports booting over network (version and higher). And some things ave to be set in the u-boot enviornmentals as described below.

The u-boot can be reached by connecting a serial console to the module and then pressing any key when starting the module to abort the booting process.

## **Christmann Apalis Exynos**

## **Toradex Apalis T30**

## **Toradex Colibri T20**

From: <https://recswiki.christmann.info/wiki/> - **RECS® |Box Wiki**

Permanent link: **[https://recswiki.christmann.info/wiki/doku.php?id=documentation:client\\_side&rev=1435926058](https://recswiki.christmann.info/wiki/doku.php?id=documentation:client_side&rev=1435926058)**

Last update: **2015/07/03 12:20**

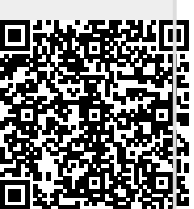